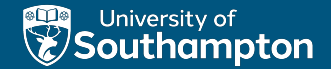

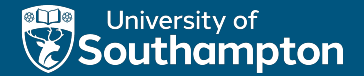

## Loops and Arrays (slides adapted from D. Millard)

Thai Son Hoang

ECS, University of Southampton, U.K.

COMP1202 23rd October 2023

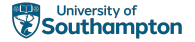

## Recap

- $\triangleright$  Object-oriented programming
	- $\triangleright$  Classes / objects
- $\blacktriangleright$  Variables
	- $\blacktriangleright$  capturing object properties
- $\blacktriangleright$  Methods
	- $\blacktriangleright$  representing object behaviours
- $\triangleright$  Computational thinking
- $\blacktriangleright$  Encapsulation
	- $\blacktriangleright$  **private** vs **public**
	- $\blacktriangleright$  Constructor

# **Objectives**

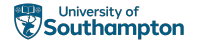

#### $\blacktriangleright$  Looping

- $\blacktriangleright$  while
- ▶ do ... while
- $\triangleright$  for
- $\blacktriangleright$  Arrays
	- $\blacktriangleright$  indexes
- $\blacktriangleright$  "for each" loop

### **Readings**

▶ Chapter 4.9 of [Barnes and Kölling \[2016\]](#page-44-0)

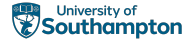

## <span id="page-4-0"></span>Looping

 $\triangleright$  Sometimes we want a computer to do something over and ... over and ... over and ... over and .. over again ...

- $\triangleright$  We can achieve this with a loop
- $\triangleright$  A programming structure that performs a series of instructions repeatedly until some specified condition is met

# There are different kinds of loops...

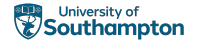

#### $\blacktriangleright$  while

- ▶ do ... while
- $\triangleright$  for
- **F** "**for** each" (enhanced **for**)
- $\blacktriangleright$  Recursion (not really a loop but has repetitive behaviour)

# While: The Monarch of Loops

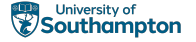

- $\blacktriangleright$  The fundamental loop
- $\blacktriangleright$  All of the other loops can be built from this

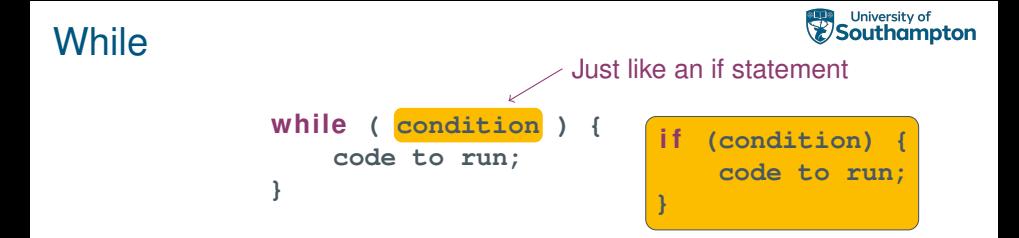

#### Zero or more

- $\blacktriangleright$  The condition is checked at the start of the loop
- $\triangleright$  so the code inside may not run at all

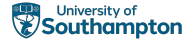

#### Example 1 (1/2)

#### Example 1

```
int i = 0;while (i<10){
    System.out.println("The number is " + i);
    i= i+1;
}
System.out.println("i is now " + i);
```
#### Vevox (106-493-186)?

What numbers will be printed by the loop and the final statement?

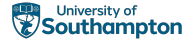

#### Example 1 (2/2)

#### Example 1

```
int \pm i = 0;while (i<10) {
    System.out.println("The number is " + i);
    i= i+1;
}
System.out.println("i is now " + i);
```
#### Answer

- ▶ **i** starts as 0 and the loop stops when **i** becomes equal to **10**.
- $\triangleright$  So the loop will print the numbers  $0, 1, \ldots$ , 9
- ▶ and the final statement will print number 10

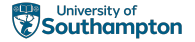

#### Example 2 (1/2)

#### Example 2

```
int i = 10;while (i<10) {
    System.out.println("The number is " + i);
    i= i+1;
}
System.out.println("i is now " + i);
```
### Vevox (106-493-186)?

What numbers will be printed by the loop and the final statement?

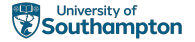

Example 2 (2/2)

#### Example 2

```
int i = 10;while (i<10) {
    System.out.println("The number is " + i);
    i= i+1;
}
System.out.println("i is now " + i);
```
#### Answer

- ▶ **i** starts as **10** and the loop stops when **i** becomes equal to **10**.
- $\triangleright$  So the body of the loop will not start at all
- ▶ and the final statement will print number 10

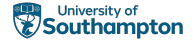

#### Example 3 (1/2)

## Example 3  $int \, \mathbf{i} \, \mathbf{r} = \mathbf{0}$ ; **while (i<10) { System.out.println("The number is " + i); i= i \* 1; } System.out.println("i is now " + i);**

### Vevox (106-493-186)?

What numbers will be printed by the loop and the final statement?

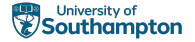

#### Example 3 (2/2)

Example 3  $int$   $\mathbf{i} = \mathbf{0}$ ; **while (i<10) { System.out.println("The number is " + i); i= i \* 1; } System.out.println("i is now " + i);**

#### Answer

- $\triangleright$  This is called an infinite loop. They cause programs to hang and/or crash.
- $\triangleright$  So the final statement will not start at all
- $\blacktriangleright$  Always check that your loops will end!

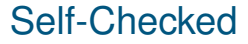

University of<br>Southampton **CD**®

While loops

[Blackboard Tests for While Loops](https://blackboard.soton.ac.uk/webapps/blackboard/content/launchAssessment.jsp?course_id=_221896_1&content_id=_6396976_1&mode=view)

## <span id="page-15-0"></span>**Outline**

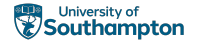

[Looping](#page-4-0) [While: The Monarch of Loops](#page-4-0) [Do ... While](#page-15-0) [For Loop](#page-23-0)

[Arrays](#page-29-0) [For Each Loop](#page-39-0)

**[Summary](#page-41-0)** 

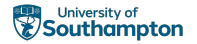

**do { code to run; } while (condition);**

**while (condition) { code to run; };**

#### Once or more

- $\blacktriangleright$  The condition is checked at the end of the loop
- $\triangleright$  so the code inside run at least once

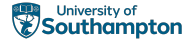

Example 4 (1/2)

#### Example 4

```
int i = 0;do {
    System.out.println("The number is " + i);
    i= i+1;
} while (i<10);
System.out.println("i is now " + i);
```
#### Vevox (106-493-186)?

What numbers will be printed by the loop and the final statement?

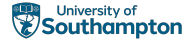

Example 4 (2/2)

```
Example 4
int \mathbf{i} = \mathbf{0};
do {
    System.out.println("The number is " + i);
    i= i+1;
} while (i<10);
System.out.println("i is now " + i);
```
#### Answer

- ▶ **i** starts as 0 and the loop stops when **i** becomes equal to 10.
- $\triangleright$  So the loop will print the numbers  $0, 1, \ldots$ , 9
- ▶ and the final statement will print number 10

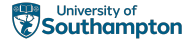

Example 5 (1/2)

#### Example 5

```
int i = 10;do {
    System.out.println("The number is " + i);
    i= i+1;
} while (i<10);
System.out.println("i is now " + i);
```
#### Vevox (106-493-186)?

What numbers will be printed by the loop and the final statement?

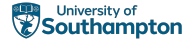

Example 5 (2/2)

### Example 5

```
int i = 10;do {
    System.out.println("The number is " + i);
    i= i+1;
} while (i<10);
System.out.println("i is now " + i);
```
#### Answer

- ▶ **i** starts as 10 and the loop stops when **i** becomes no less than **10**.
- ▶ So the loop will print the numbers 10
- $\triangleright$  and the final statement will print number  $11$

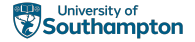

#### Relationship with **while** loop

How can a **do ... while** loop, i.e.,

**do { code to run; } while (condition);**

be represented using a **while** loop?

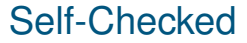

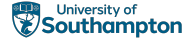

Do ... While loops

[Blackboard Tests for Do...While Loops](https://blackboard.soton.ac.uk/webapps/blackboard/content/launchAssessment.jsp?course_id=_221896_1&content_id=_6396977_1&mode=view)

## <span id="page-23-0"></span>**Outline**

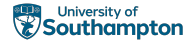

[Looping](#page-4-0) [While: The Monarch of Loops](#page-4-0) [Do ... While](#page-15-0) [For Loop](#page-23-0)

[Arrays](#page-29-0) [For Each Loop](#page-39-0)

**[Summary](#page-41-0)** 

# For Loop: Determinstic Loop

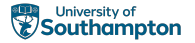

```
for (initialisation; condition; statechange)
{
    code to run;
}
```
## **Counting**

The for loop is a simple way of repeating a block of code when you know in advance how many iterations (times around the loop) that you want.

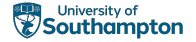

#### For Loop Example 6

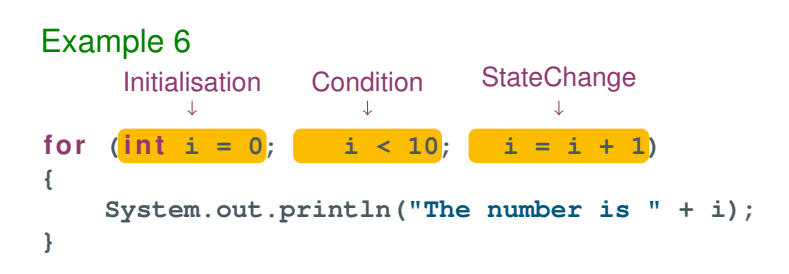

Vevox (106-493-186)?

What numbers will be printed by the loop?

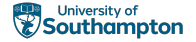

# For Loop

```
Example 7 (1/2)
```

```
Example 7
for (int i = 0; i < 10; i = i + 1){
   System.out.println("The number is " + i);
}
System.out.println("i is now " + i);
```
## Vevox (106-493-186)?

What numbers will be printed by the loop and the final statement?

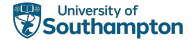

# For Loop

Example 7 (2/2)

## Example 7

```
for (\text{int } i = 0; i < 10; i = i + 1){
    System.out.println("The number is " + i);
}
System.out.println("i is now " + i);
```
#### Answer

- ▶ Notice the scope of **i**.
- $\triangleright$  **i** can only be used within the body of the loop
- $\blacktriangleright$  The code cannot be compiled

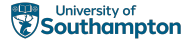

# For Loop

#### Relationship with **while** loop

```
How can a for loop, i.e.,
```

```
for (initialisation; condition; statechange)
{
    code to run;
}
```
be represented using a **while** loop?

**For** loop is often neater than **while** loop with the same functionality.

## <span id="page-29-0"></span>Arrays

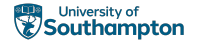

- $\triangleright$  Sometimes we want to group things together
	- $\blacktriangleright$  "things" being objects and primitives
- $\blacktriangleright$  The most fundamental collection is an Array
- $\blacktriangleright$  If a variable is a cup ...

an array is a shelf of cups

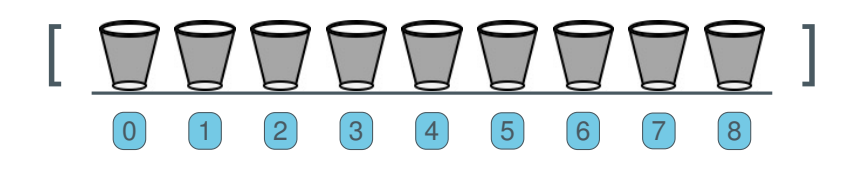

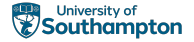

## Arrays

More details (1/2)

- $\blacktriangleright$  Arrays are objects
- $\triangleright$  But they have their own special syntax
- $\triangleright$  To declare an Array:

**i n t[] numberStore;**

or

**i n t numberStore[];**

Both of these are valid. They do the same thing!

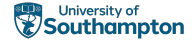

#### Arrays<br>
Instantiate an Array: More details (2/2)

 $numberStore = new int [10];$ 

This is the length you want the array to be (the number of cups)

N.B that we are creating an object here (using the **new** keyword), but we don't call a constructor. Arrays have their own special syntax.

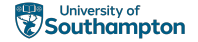

# 0 1 2 3 4 5 6 7 8 [ ]

 $\triangleright$  An index is the position in the array.

 $\blacktriangleright$  Java arrays start at 0

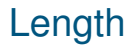

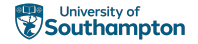

# $\begin{pmatrix} 0 & 1 & 2 \end{pmatrix}$   $\begin{pmatrix} 2 & 3 & 4 \end{pmatrix}$   $\begin{pmatrix} 4 & 5 & 6 \end{pmatrix}$   $\begin{pmatrix} 6 & 7 & 8 \end{pmatrix}$ [ ]

 $\blacktriangleright$  The length is the number of indexes

 $\blacktriangleright$  Here the length is 9

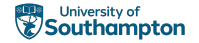

## Using indexes (insertion)

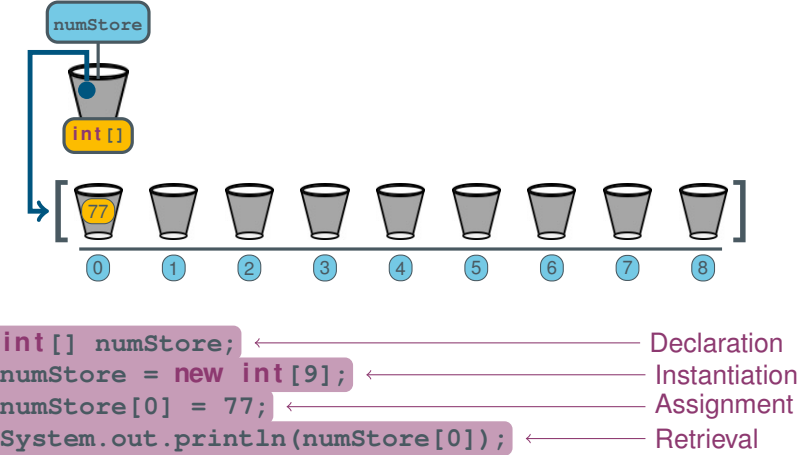

## Array rules

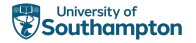

- $\triangleright$  An array can hold objects or primitives
- $\triangleright$  An array is an object, regardless of what it contains
- $\blacktriangleright$  Arrays care about type
	- ▶ if you declare an **int** [] you can only put **int**s in it<sup>1</sup>

## When you play with arrays...

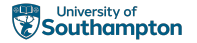

- $\blacktriangleright$  .... you will learn to know and hate the
	- I **ArrayIndexOutOfBoundsException**
- $\triangleright$  This happens when you try and access an index that isn't there
- ► Lets use a **for** loop to expose this

# Iterating Over an Array (1/2)

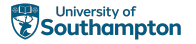

```
int numStore = new int [9];
//some missing code to fill the array with values
for (int i = 0; i < 9; i=i+1) {
    System.out.print("Number at position " + i);
    System.out.println(" is " + numStore[i]);
}
                                 Arrays are powerful because
                                 we can use a variable as the ar-
                                 ray index.
                                 This means we can iterate over
                                 them in a loop.
```
# Iterating Over an Array (2/2)

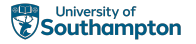

```
int numStore = new int [9];
//some missing code to fill the array with values
for (int i = 0; \frac{1}{1} < 10; i=i+1) {
    System.out.print("Number at position " + i);
    System.out.println(" is " + numStore[i]);
}
                                   But make sure the index is al-
                                   ways valid (in bounds).
                                   Otherwise the program will
                                   crash when it reaches the line
                                   that tries to use an index that is
                                   out of bounds
```
# <span id="page-39-0"></span>For Each Loop (1/2)

**}**

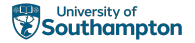

- $\blacktriangleright$  Iterating over an array is so common that ...
- $\blacktriangleright$  ... Java now includes a loop specifically to do it.
- ▶ The "**for** each" loop (aka enhanced **for** loop) is designed to work with collections like arrays

```
fo r (type variableName : collection) {
   code to run;
```
# For Each Loop (2/2)

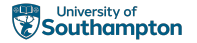

```
for (int i = 0; i < 10; i=i+1) {
    System.out.print("Number at position " + i);
    System.out.println(" is " + numStore[i]);
}
becomes
fo r (i n t n : numStore) {
    System.out.println("Number is " + n);
}
```
- ► Like the **for** loop, the "**for** each" loop is a shortcut, that is a bit neater than writing the code the long way.
- $\triangleright$  But it can only be used for access  $(e.g. n = n + 1$  would not increment the value in the array)
- $\blacktriangleright$  And it hides the current index

## University of **Contract Southampton**

## <span id="page-41-0"></span>**Summary**

#### $\blacktriangleright$  Looping

- $\blacktriangleright$  while
- ▶ do ... while
- $\triangleright$  for

#### $\blacktriangleright$  Arrays

- $\blacktriangleright$  indexes
- ▶ **for** each loops

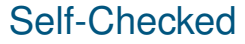

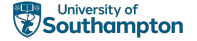

For and For Each loops

#### [Blackboard Tests for For Loops](https://blackboard.soton.ac.uk/webapps/blackboard/content/launchAssessment.jsp?course_id=_221896_1&content_id=_6397052_1&mode=view)

#### [Blackboard Tests for For Each Loops](https://blackboard.soton.ac.uk/webapps/blackboard/content/launchAssessment.jsp?course_id=_221896_1&content_id=_6397053_1&mode=view)

[More Blackboard Tests](https://blackboard.soton.ac.uk/webapps/blackboard/content/launchAssessment.jsp?course_id=_221896_1&content_id=_6396975_1&mode=view)

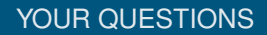

## References I

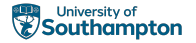

<span id="page-44-0"></span>▶ David J. Barnes and Michael Kölling. Objects First with Java: A *Practical Introduction using BlueJ*. Pearson, sixth edition edition, 2016 (Chapter 4.9)